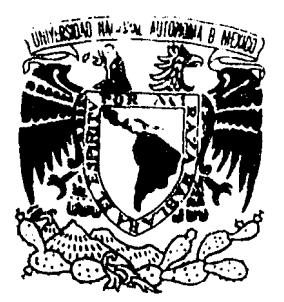

## UNIVERSIDAD NACIONAL AUTONOMA DE MEXICO FACULTAD DE ESTUDIOS SUPERIORES

### - CUAUTITLAN-**Medicina Veterinaria y Zootecnia**

ANALISIS REPRODUCTIVO DE UNA COLONIA CERRADA DE RATAS WISTAR (Rattus norvegicus) SIGUIENDO UN ESQUEMA DE APA-REAMIENTO DE MINIMA CONSANGUINIDAD A TRAVES DE 18 GENERACIONES

## **TESIS**

Que para obtener el Titulo de MEDICO VETERINARIO ZOOTECNISTA

Presenta

RAUL HERNESTO GOMEZ HURTADO

Asesor

M.V.Z. JUAN MARTINEZ PARENTE

Cuautitlan lzcalli, Estado de México. 1985.

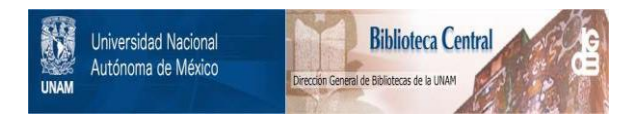

### **UNAM – Dirección General de Bibliotecas Tesis Digitales Restricciones de uso**

### **DERECHOS RESERVADOS © PROHIBIDA SU REPRODUCCIÓN TOTAL O PARCIAL**

Todo el material contenido en esta tesis está protegido por la Ley Federal del Derecho de Autor (LFDA) de los Estados Unidos Mexicanos (México).

El uso de imágenes, fragmentos de videos, y demás material que sea objeto de protección de los derechos de autor, será exclusivamente para fines educativos e informativos y deberá citar la fuente donde la obtuvo mencionando el autor o autores. Cualquier uso distinto como el lucro, reproducción, edición o modificación, será perseguido y sancionado por el respectivo titular de los Derechos de Autor.

### INDICE

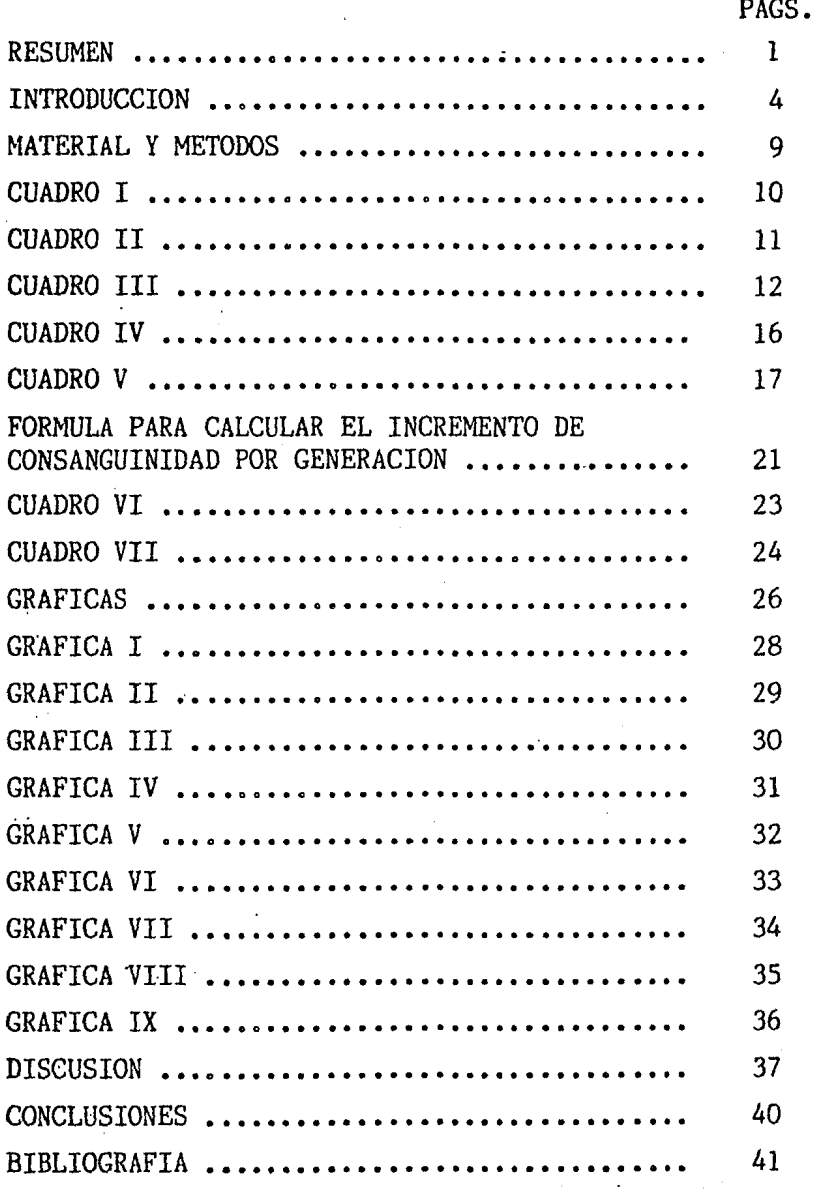

*:;* 

### A TODAS LAS ESPECIES ANIMALES

QUE TANTOS BENEFICIOS HAN PROPORCIONADO A LA HUMANIDAD Y EN ESPECIAL A LOS QUE NOS DEDICAMOS<br>A SU ESTUDIO Y PRESERVACION

### RAUL H. GOMEZ

#### RESUMEN

i

El presente análisis se realizó en el Bioterio de la Di visión de Terapéutica Experimental del Departamento de Farmacología y Toxicología del Centro de Investigación y de Estudios Avanzados del LP.N. que cuenta con una colonia de Ratas Wistar (Rattus Norvegicus).

Dicha colonia se ha mantenido cerrada, es decir, no han sido introducidos animales procedentes de otros Bioterios ; en ella se lleva a cabo un sistema de apareamiento poligámico o de haren, no intensivo, siguiendo un esquema de mínima consanguinidad de rotación simple (1).

Con el fin de evaluar la eficiencia del sistema reproductivo, se decidió analizar la colonia tomando en cuenta ocho parámetros como son el porcentaje de fertilidad, número de crías nacidas por hembra apareada, número de crías nacidas por hembra gestante, número de crías destetadas por hembra apareada, número de crías destetadas por hembra gestante, porcentaje de mortalidad del nacimiento al destete, promedio de crías por camada al nacimiento, promedio de crías por camada al destete, correlacionandolos con el incremento parcial

y total de la consanguinidad a través de 18 generaciones.

El análisis se realizó en un microcomputadora Franklin 1200, en lenguaje Soft Basic.

El resultado del incremento de consanguinidad por generación fue de .0025 en promedio y el incremento acum ulado en el periodo de febrero de 1978 a junio de 1985 resultó ser de .047 siendo éste relativamente bajo. Dichos datos fueron obtenidos de un total de 12,825 hembras, 1,820 machos en producción, 102,872 crías nacidas, 86,522 crías destetadas, 10,699 camadas nacidas y 9,920 camadas destetadas.

Los parámetros reproductivos analizados en este trabajo, a través de 18 generaciones de mantener el mismo esquema de crianza no se vieron afectados por el incremento acumulado de consanguinidad reportado.

En algunos parámetros reproductivos como fueron el porcentaje de fertilidad, el número de crías nacidas por hembra apareada, se vieron ligeramente favorecidos. Posiblemente debido a factores que influyeron positivamente en el medio ambiente y en el manejo propio de la colonia, a través del

tiempo, ya que como *es* sabido, las características poligénicas son de baja heredabilidad y se ven más comunmente influenciadas por dichos factores.

### **INTRODUCCION**

Se cree que la rata (Rattus norvegicus) se estable ció en Europa Central proveniente de los paises escandinavos, llegando a la Gran Bretaña alrededor del año 1730 (1 y .16).

Esta especie empezó a ser popular como animal de laboratorio en la segunda mitad del Siglo XIX (2).

La variedad albina fué la primera mutante reconoci da y en 1885, Crampe publicó un escrito sobre los resultados de cruzas ratas albinas con ratas grises. Aunque no re conoció la significancia de las proporciones que obtuvo, un análisis posterior llevado a cabo a principios del si glo XX, indicó que estaban acordes a las espectativas mendelianas.

Los primeros trabajos acerca de la "domesticación" de la rata fueron llevados a cabo por Hellen Dean King y H. H. Donaldson quienes reportaron un acelerado incremento en el crecimiento, fertilidad, vida reproductiva y docilidad ( 1).

La rata Wistar tuvo su origen en el Instituto Wistar de Anatomia y Biología en Filadelfia, Estados Unidos inaugurado en mayo de 1894, pero no fué sino hasta el año

de 1906 cuando llegaron las primeras ratas al Instituto trai das de Europa por el Dr. H. H. Donaldson (1).

Desde la fundación de la colonia en esta institu ción se establecieron sistemas de crianza, a partir de entonces, se han modificado a través de los años de acuerdo a las necesidades propias de cada institución  $(1)$ .

Después de la Segunda Guerra Mundial resurgió de r.anera muy importante, el uso de ratas en la investigación biomédica, por lo que fué necesario mejorar: a) el inter cambio de información sobre los animales de laboratorio; b) lo $\beta$  mecanismos de apoyo y preservación de colonias; c) la nomenclatura y los estándares genéticos de varias cepas y colonias de animales y,d) los aspectos que asegurasen el proporcionar animales de gran calidad para la investigación  $moderna(2)$ 

Varias organizaciones tanto gubernamentales como comerciales en los Estados Unidos se dieron a esta tarea, entre los más destacados están el Instituto de Recursos pa ra Animales de Laboratorio (ILAR), el Instituto Nacional de Salud ( NIII) y el Laboratorio Central de Animales (LAC) (8).

El Bioterio de la División de Terapéutica Experimen tal del Depto. de Farmacología y Toxicología del Centro de Investigación y de Estudios Avanzados del l. P. N. ( CINVESTAV ), cuenta con una colonia convencional de ratas ( Rattus norvegicus ) de la cepa Wistar que ha sido mantenida desde febrero de 1978 a la fecha bajo un sistema reproductivo poligámico o de haren, siguiendo un es quema de mínima consanguinidad y durante este mismo pe - · ríodo no han sido introducidos animales de otras colonias por lo que se considera una colonia cerrada. En el CINVES ·fAV se llevan a cabo estudios farmacológicos en las áreas de sistema cardiovascular, sistema nervioso autónomo, sistema nervioso central y analgesia entre otros.Dichas áreas demandan un aporte continuo de ratas con caracteris ticas anatomofisiológicas similares con el fin de reproducir los resultados de las investigaciones.(12).

Sin embargo al mantener una colonia cerrada, la con sanguinidad se incrementa lentamente hasta el punto en que todos los individuos de la colonia llegan a emparentar unos con otros  $(13)$ .

El grado de consanguinidad en una colonia

cerrada dependerá de l tamaño de la población de los reproductores tanto hembras como machos que intervengan para obtener la siguiente generación ( 13 ).

La consecuencia más importante del incremento de la consanguinidad es la reducción del valor fenótipico medio mostrado por carácteres conectados con la capacidad reproductiva o con la eficiencia fisiologica. A este fe nóm eno se le conoce como depresión endogámica ( $4 y 6$ ), y la unica fuerza oponente a esta tendencia es la selección ( 11 ).

El proposíto de contar con una colonia cerrada de ratas es la generación de individuos con carácteristicas ana  $to m\text{o}-fisiológicas$ , reproductivas, nutricionales y patologias se mejantes con el fín de reducir las variables de la experimen tación en la que tomen parte ( 5 ).

En los Estados Unidos con el advenimiento de los animales libres de patógenos especificos aunado a los avances tecnológicos, las "colonias cerradas" han decrecido en po pularidad ( $9$ ). La experincia ha demostrado que la actual tec

nología permite un alto grado de confiabilidad en el mantenimiento de una colonia libre de contaminación por uno o dos años, después de los cuales esta confiabilidad va disminuyendo. Es por ello que el reemplazo periódico de la colonia se ha vuelto una práctica común (1).

En México no disponemos de colonias de ratas para la experimentación con antecedentes genéticos conocidos y resulta muy problemático la importación continua de a nimales con d:chas características ( 12 ),

En el presente trabajo se analiza el efecto del incremento acumulado de consanguinidad en la colonia cerrada del Centro de Investigación y de Estudios Avanzados del I.P.N. a través de 18 generaciones, siguiendo un método de crianza no intensivo bajo un esquema de mínima consanguini dad de rotación simple.

### MATERIAL Y METODOS

ς,

En el pasado esta colonia fué manejada genética mente al azar.

A partir de febrero de 1978 fué establecido unsistema de mínima consanguinidad no intensivo. es decir los reproductores son seleccionados al momento del destete en base a un criterio establecido ( cuadro  $# 1$  ) e identificados con una muesca en la oreja (cuadro  $# 2$ ) que indica el grupo al cual pertenecen, con el fin de que al momento de aparearse lo hagan en base a un esque ma de rotación simple ( cuatro # 3 ) que minimice el - riesgo del apareamiento entre parientes cercanos.

La rata al igual que otros roedores, presenta un estro post-partum, fértil en un 40% ( 7 ). Un sistema de crianza no intensivo se basa en evitar a la rata aparear. se inmediatamente después del parto.

Criterio para la selección de reproductores:

- a).- Deberán ser individuos provenientes de camadas de 8 a 12 crías
- b).- Siempre que sea posible seleccionar individuos de segundas o terceras camadas.
- c).- Que el periodo entre partos de la hembra sea menor de 7 semanas.
- d).- Gue las crías se encuentren clínicamente sanas.
- e).- Solo se seleccionarán 2 crías por camada

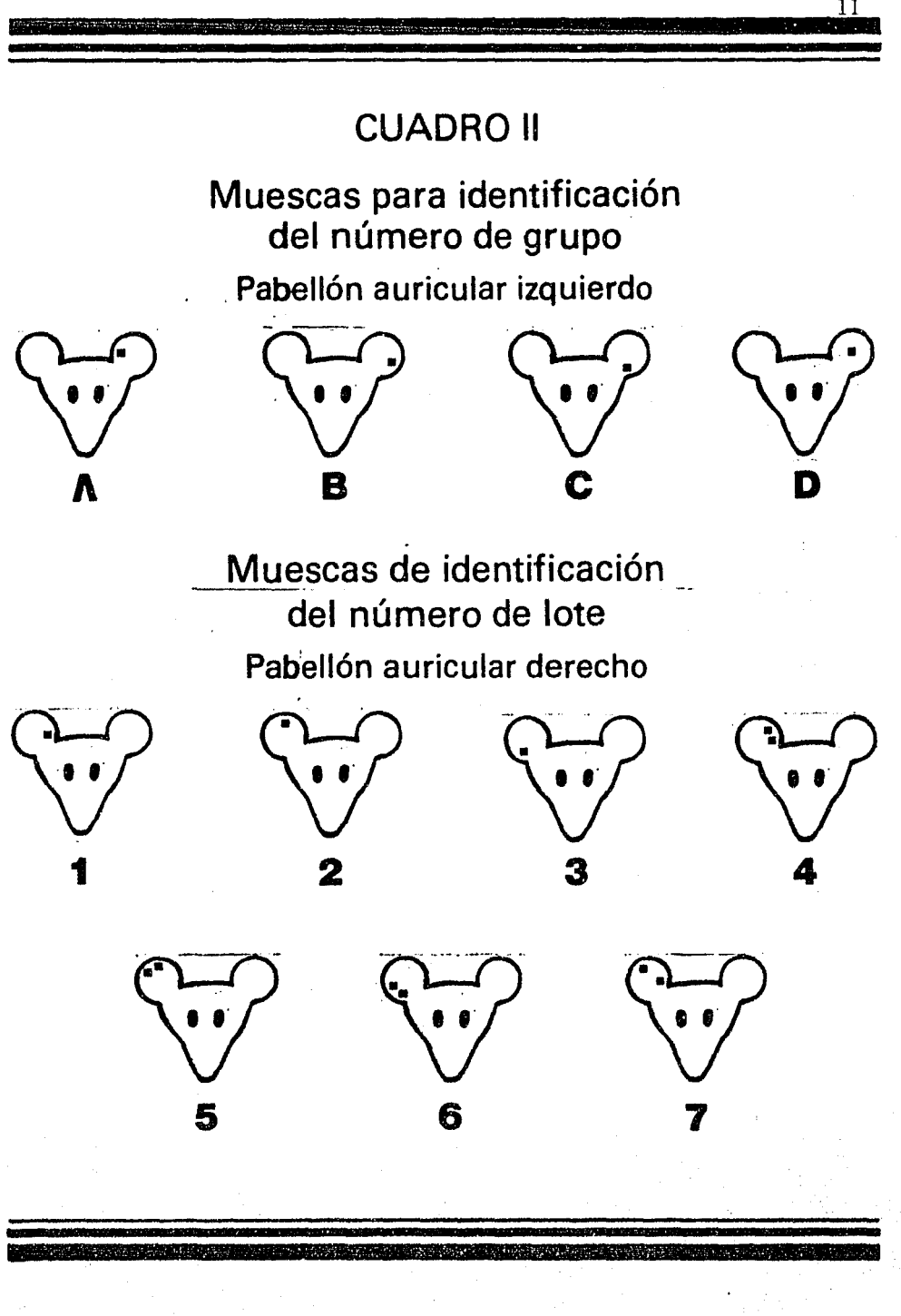

# **CUADRO III ESQUEMA DE APAREAMIENTO. ROTACION SIMPLE**

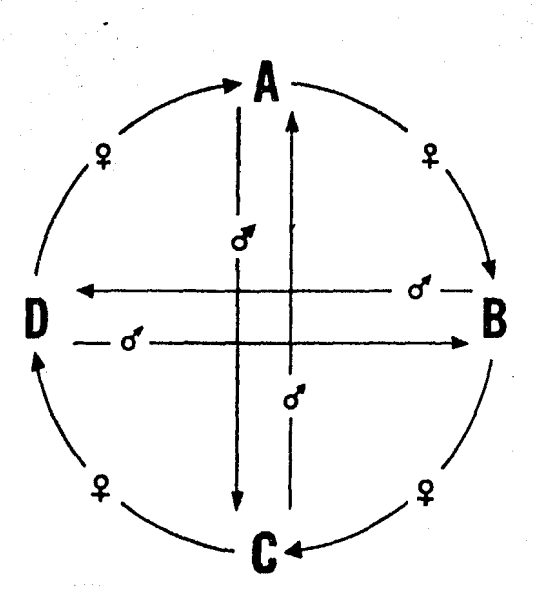

En la rata, particularmente, al permitir la cru za post-partum y hacer coincidentes en el tiempo la ge§\_ tación y la lactación de la camada previa se incrementa la incidencia al canibalismo, el fracaso en la lactación y la deserción de las hembras a la crianza ( 7 ). Procedimientos para la crianza:

La colonia fué dividida en 4 grupos ( A,B,C y D) cada grupo consta de 10 harenes o núcleos de producción <sup>y</sup>cada haren está integrado por un macho y siete hembras.

Una vez por semana se lleva a cabo el apareo, y el diagr.Óstico de gestación de las hembras, cada una de las cuales se encuentra identificada con una muesca en el pabellón auricular derecho ( cuadro # 2 ) del uno al siete, independientemente de su número principal que es consecutivo.

Las hembras identificadas con el número uno cons tituyen el lote número uno, las identificadas con el número dos constituyen el lote dos y asi sucesivamente has ta completar siete lotes los cuales integran un ciclo y cada ocho ciclos es decir cada 56 semanas (aproximadamen.

te un año), se reinicia la numeración con el fin prácti co de la identificación anual.

En la primera semana de iniciado el sistema las hembras del lote uno entran a apareo a los harenes o núcleos de producción, en la segunda semana entran los-del lote dos, en la tercera semana, entran las del lote tres en la cuarta semana entran las del lote cuatro y las hem bras gestantes del lote número uno se retiran del haren para que el parto y la lactancia la lleven a cabo en jau las individuales, de tal forma que el macho cubrirá únicamente una hembra por semana *y* tendrá alojadas en su ha ren un máximo de tres hembras simultáneamente. Las hembras que no resulten gestantes son eliminadas al momeqto del diagnóstico de gestación.

En la quinta semana entran en apareo las hembras del lote número cinco y son retiradas las del lote dos, en la sexta semana entran las hembras del lote número se is y son retiradas las del lote número tres, en la septi ma semana entran las del lote número siete y salen las del lote número cuatro, en la siguiente semana regresan

 $\sim\,$ 

al mismo harcn del que salieron las hembras **del** lote uno, las cuales va han destetado a su camada y salen las del lote número cinco y asi sucesivamente es segui da la rotación de los lotes de las hembras. Se asegura un periodo entre partos de siete semanas.

### Identificación y registro

A cada uno de los reproductores, tanto machos como hembras le es asignado un número principal consecutivo para su identificaci6n en las tarjetas de jaula ( cuadro Nº 4 ) y en el registro semanal de cruzas ( cuadro  $N^{\circ}$  5 ).

## **CUADRO IV**

# Tarjetas de jaula HEMBRA

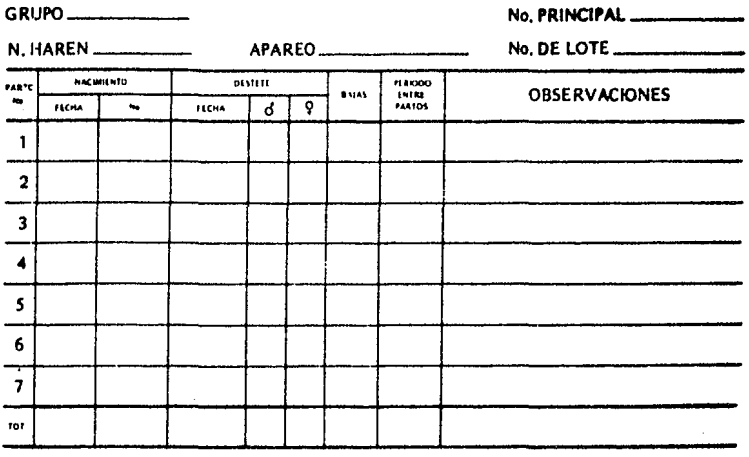

**MACHO** 

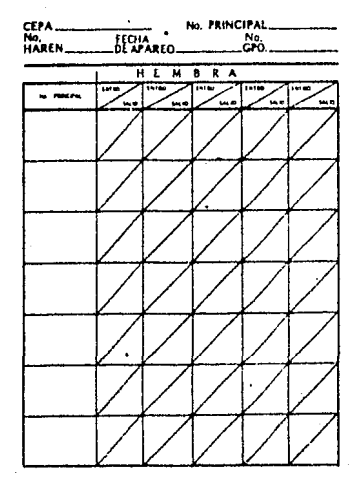

# CUADRO V

 $\overline{17}$ 

# Registro semanal de cruzas

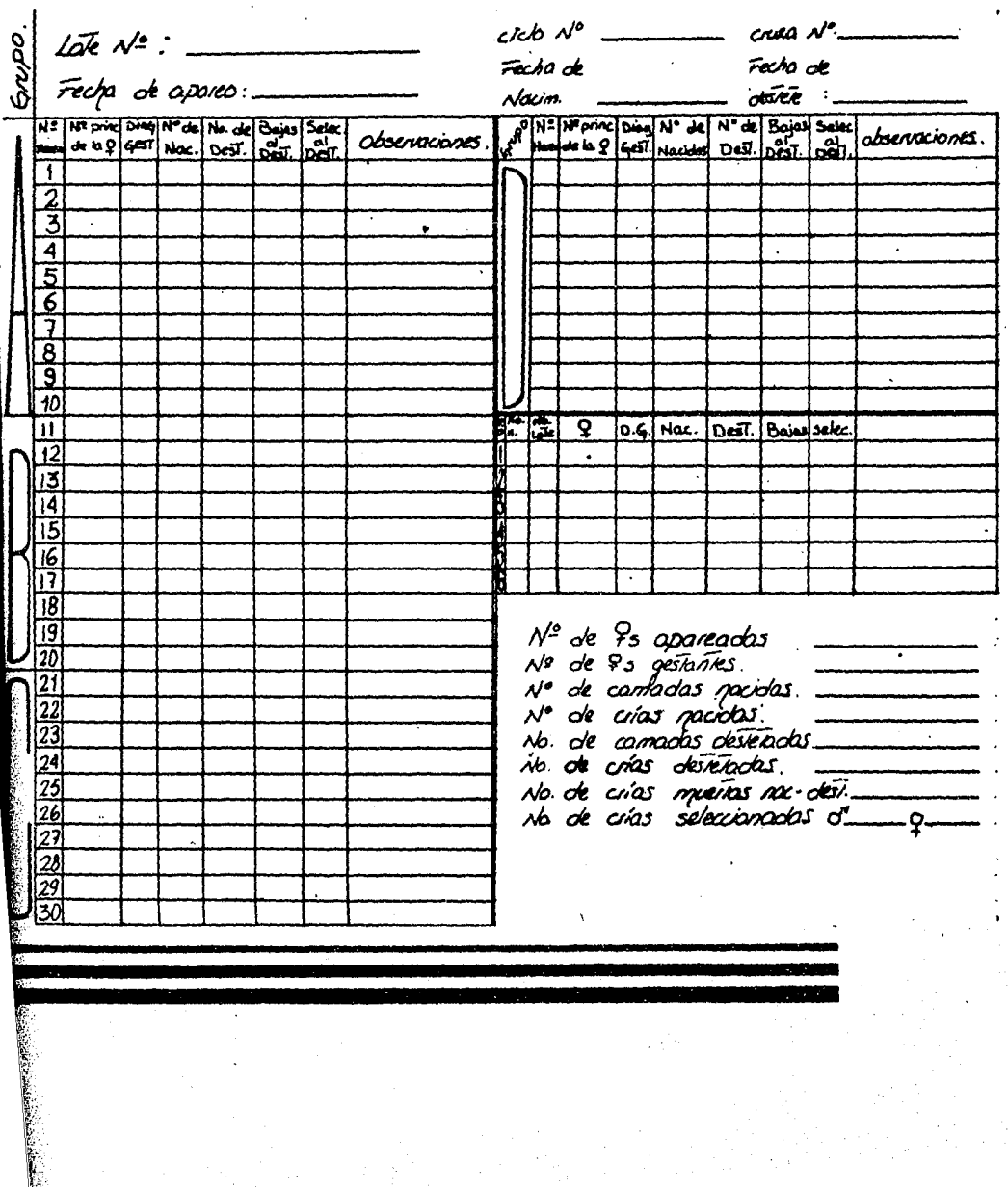

Los animales han sido alojados en instalaciones adap tadas y por lo tanto no especializadas y en dos tipos de ja\_!! las. Jaula de acrílico tipo caja de zapatos con tapa de alam bre galvanizado y comedero integrado que proporciona un á rea de piso de 1419 cm<sup>2</sup> en la que se alojan los harenes y otra con iguales características y con un área de piso de 936  $cm<sup>2</sup>$  en la que se aloja una hembra durante el periodo de parto y lactancia.

En las mencionadas instalaciones no existe un control estricto de los factores medio an bientales.La temperatura se regula mediante calentadores domésticos de gas y la ventilación se regula mediante la extracción forzada del aire la iluminación se controla con tubos de luz fluorescente con un fotoperíodo de 12 hrs. de luz por 12 de obscuridad.

· La temperatura de los cuartos varía de los 21° a 28° C y la hum edad relativa fluctúa entre el 50-80%. El alimento que se consume es del tipo de consentrado comercial en forma de pastilla que contiene el siguiente análisis bromatológico:

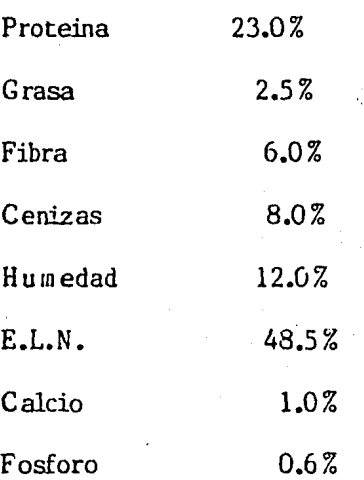

Vitaminas: A,  $B_1$ ,  $B_2$ . Niacina, cloruro de colina,pantotenatc de calcio,  $B_{12}$ ,  $D$ ,  $E$ ,  $K$ 

Para el análisis estadístico de eficiencia reproducti va de la colonia se analizaron los siguientes parámetros:

1).- Porcentaje de fertilidad

2).- Número de crías nacidas por hembra apareada 3).- Número de crías nacidas por hembra gestante 4).- Número de crlas destetadas por hembra apareada 5).- Número de crlas destetadas por hembra gestante 6).- Porcentaje de mortalidad del nacimiento al destete 7).- Promedio de crias por camada al nacimiento

- 19

8).- Promedio de crías por camada al destete

9).- Incremento de consanguinidad acumulada por generación.

 $\cdot$  El análisis se realizó mediante una microcom putado. ra Franklin 1200, en lenguaje apple Soft Basic.

El incremento de consanguinidad por generación se calculó con la fórmula:  $\Delta F = \frac{3}{32(m)} + \frac{1}{32(h)}$ , don  $rac{32}{100}$   $rac{32}{100}$ de M es el número de machos padres y H es ei número de hembras madres de la colonia de reproductores (13).

Se analizó el incremento de consanguinidad acu mulada por generación contra los parámetros reproductivos, utilizando un análisis de regresión por el proceso de minimos cua drados

El cálculo del número de generaciones que ha tenido la colonia desde febrero de 1978 a junio de 1985 se hizo en base al promedio de: vida productiva de las hembras en reproducción que es de tres partos para esta colonia en par ticular, multiplicado por el periodo entre parto: que es de siete se manas, por lo que cada generación comprende un lap so de tiempo de 21 semanas.

# Fórmula para calcular el incremento de consanguinidad por generación

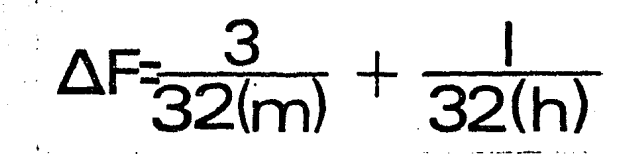

 $\Delta F$ = incremento de consanguinidad

 $M = N$ úmero de machos padres

H = Número de hembras madres

El período de análisis que comprende este trabajo es de 378 semanas en las que se hun sucedido 18 genereciones.

#### RESl!LTADOS

Los resultados fueron obtenidos de un total de 12,825 hembras, 1 ,820 machos en producción, 102,872 crías nacidas, 86522 crías destetadas, 10,669 camadas nacidas y de 9,920 camadas destetadas, a través de 18 generaciones en el período comprendido entre el mes de febrero de 1978, el mes de junio de 1965 es decir 378 semanas. El total y los parciales anuales se muestran en el (cuadro  $N<sup>o</sup>$  6).

El porcentaje de fertilidad, número de crías nacidas por hembra apareada, número de crías nacidas por hembra gestante, número de crías destetadas por hembra apareada, número de crías destetadas por hembra gestante porcentaje de mortalidad del nacimiento al destete,promedio de crías por camada al nacimiento, promedio de crías por camada al destete, incremento de consanguini dad e incremento de consanguinidad acumulada por genera ción se muestran en el (cuadro Nº 7 ).

## **CUADRO VI**

## Niveles totales de producción anual

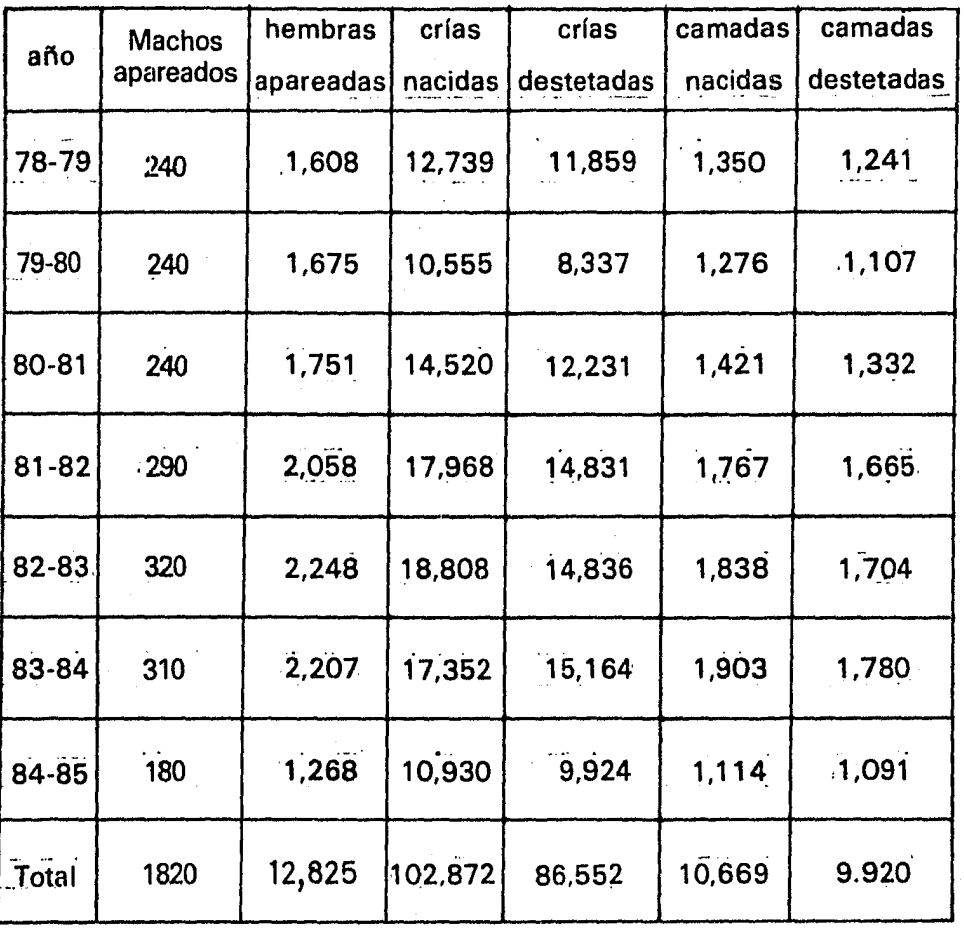

 $23<sup>°</sup>$ 

# **CUADRO VII** Parámetros Reproductivos

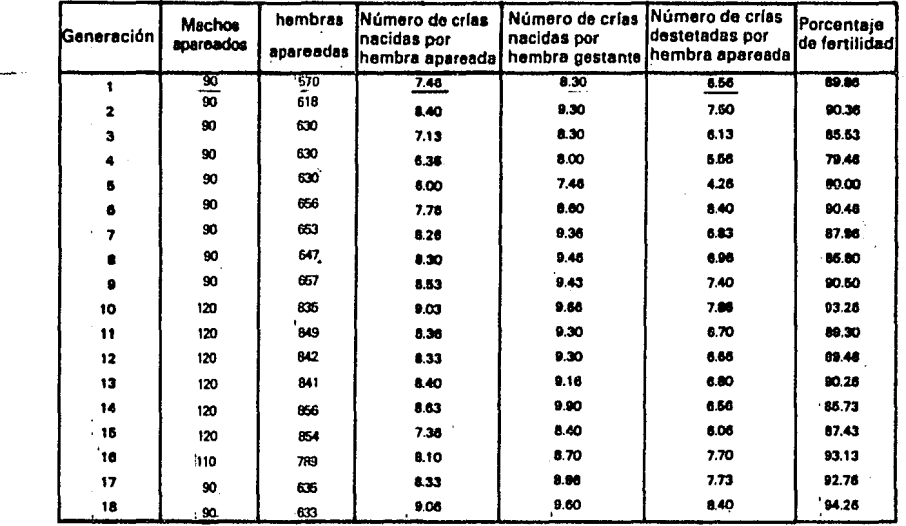

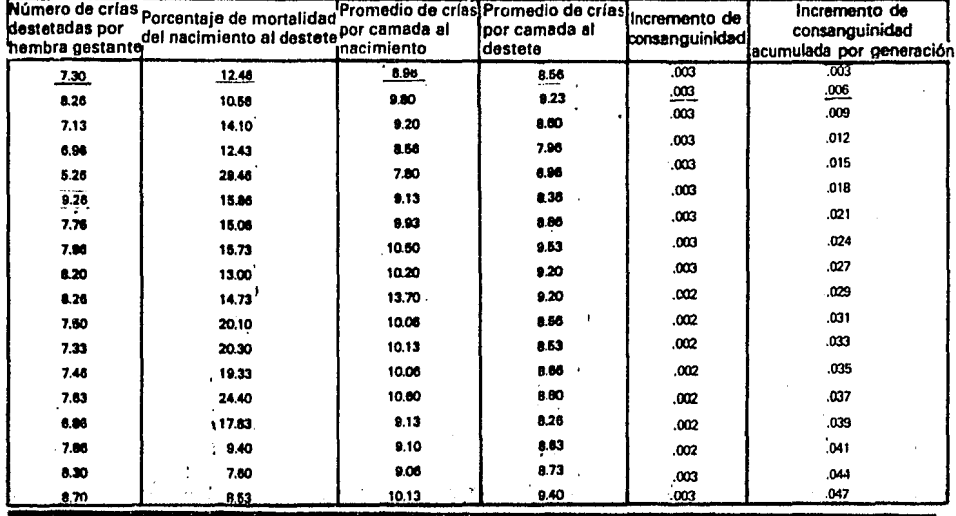

En las gráficas de la  $l$  a la  $9$  se muestran los para metros analizados en este trabajo correlacionados coh el incremento acumulado de consanguinidad.

El proceso de consanguinidad no tuvo influencia negativa en los parámetros analizados en este trabajo como se puede observar en las gráficas que muestran incluso, a través de las generaciones que se suceden, un incremento de sus va lores. El porcentaje de mortalidad del nacimiento al destete disminuyó ligeramente ( gráfica  $N^{\circ}$  6), posiblemente a factores de mejora en el manejo como resultado de un aprendizaje continuado.

, ...... , ... ··

### GRAFICAS

Las siguientes graficas de regresión lineal nos permiten establecer una relación entre los dife rentes valores.

La formula general para obtener la correla÷ ción y la regresión lineal es la siguiente:

 $\int \mathbf{y} \cdot \mathbf{x} \cdot \alpha + \beta \mathbf{x}$ 

Donde $\lceil \cdot {\sf Y} \rceil_{\sf X}$ :es la media de la subpoblación de valores y para un valor en particular de XY,  $\alpha$  y  $\beta$ son los coeficientes de regresión de la poblaciór..

Geometricamente  $\prec$ y $\beta$  representan la ordenada al origen y la pendiente respectivamente de la recta sobre la cual se supone están las medias.

Los valores ( y ) son estadísticamente inde pendientes • Al extraer la muestra, los valores . (y) elegidos en un valor de  $(x)$  en ninguna forma depen den de los valores de (y) elegidos en otro valor de  $(x) (15).$ 

En cada grafica las abreviaturas representan:

b= Ordenada de origen

m= Pendiente

XM= Media de X

YM= Media de Y

 $r = Coeficiente$  de correlación

r<sup>2</sup>= Coeficiente de determinación

 $\sim$  ...

............... .................... ····'····------

t= Distribución t (descrita por W S Gosset )

X Min = Valor mínimo de X

X Max = Valor máximo de X

Y Min = Valor mínimo de Y

*Y* Máx = Valor máximo de Y

 $N = N$ úmero de datos

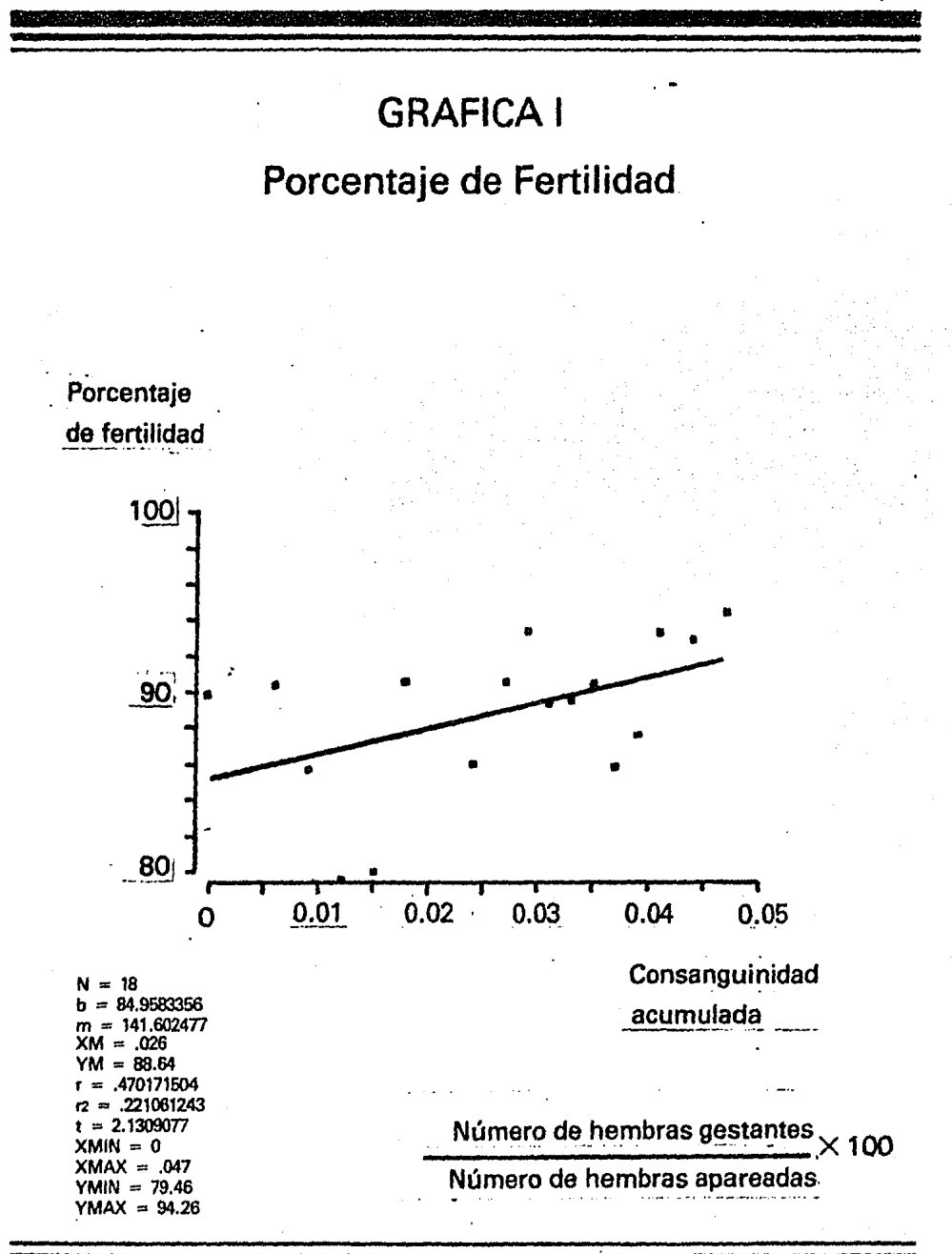

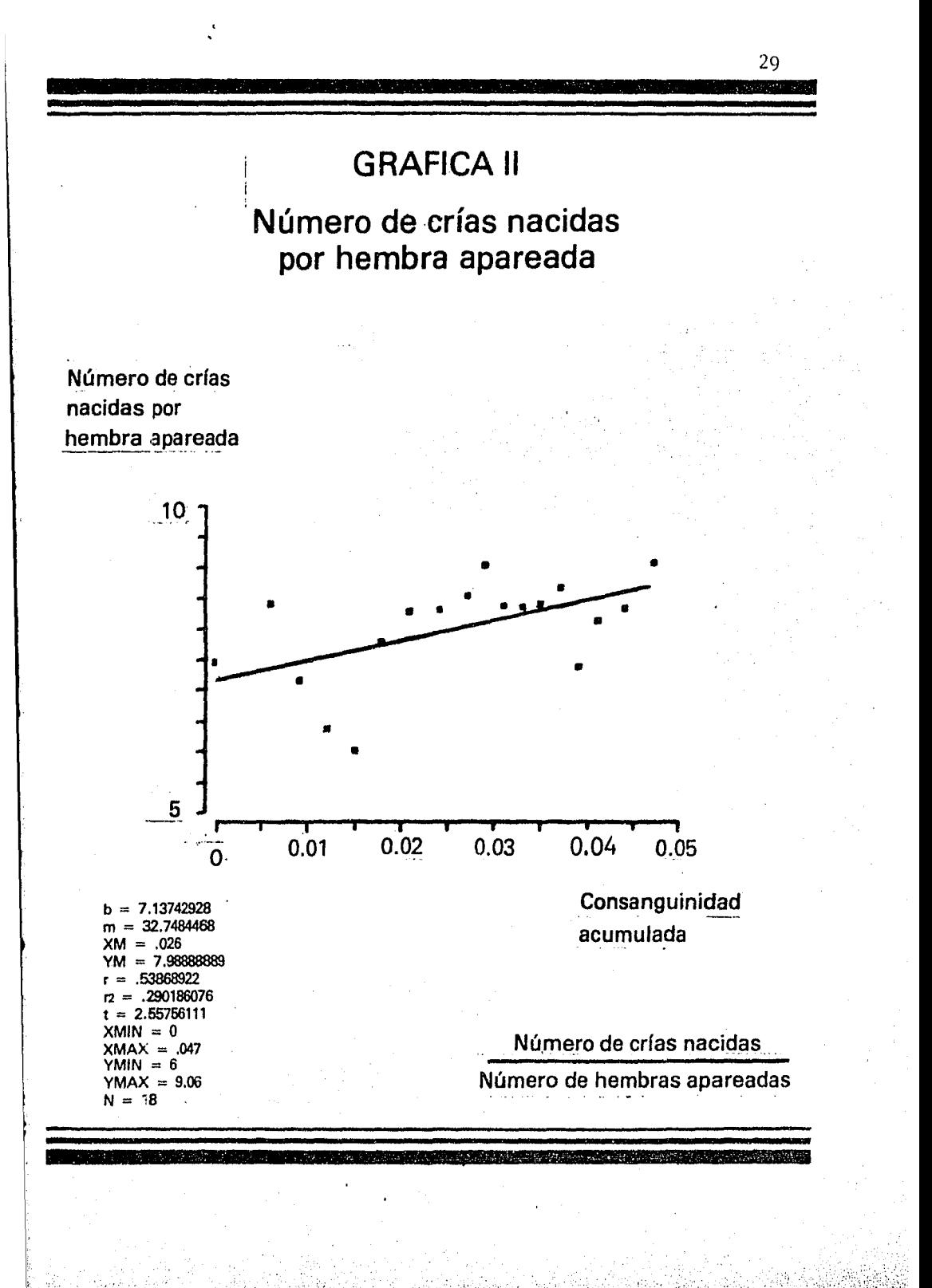

### ! **GRAFICA 111**

**·Número de crías nacidas por hembra gestante** 

Número de crías nacidas por hembra gestante

• ;:•<:,\_;. ··-··.· .. '· ',;·

!

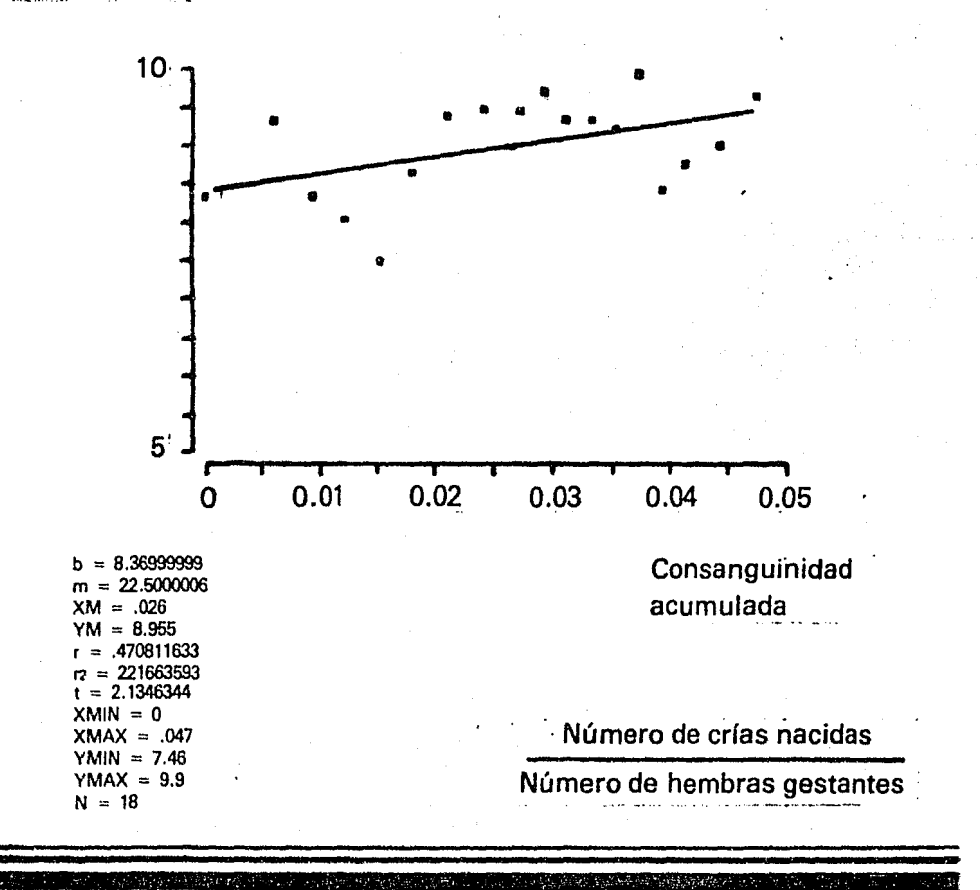

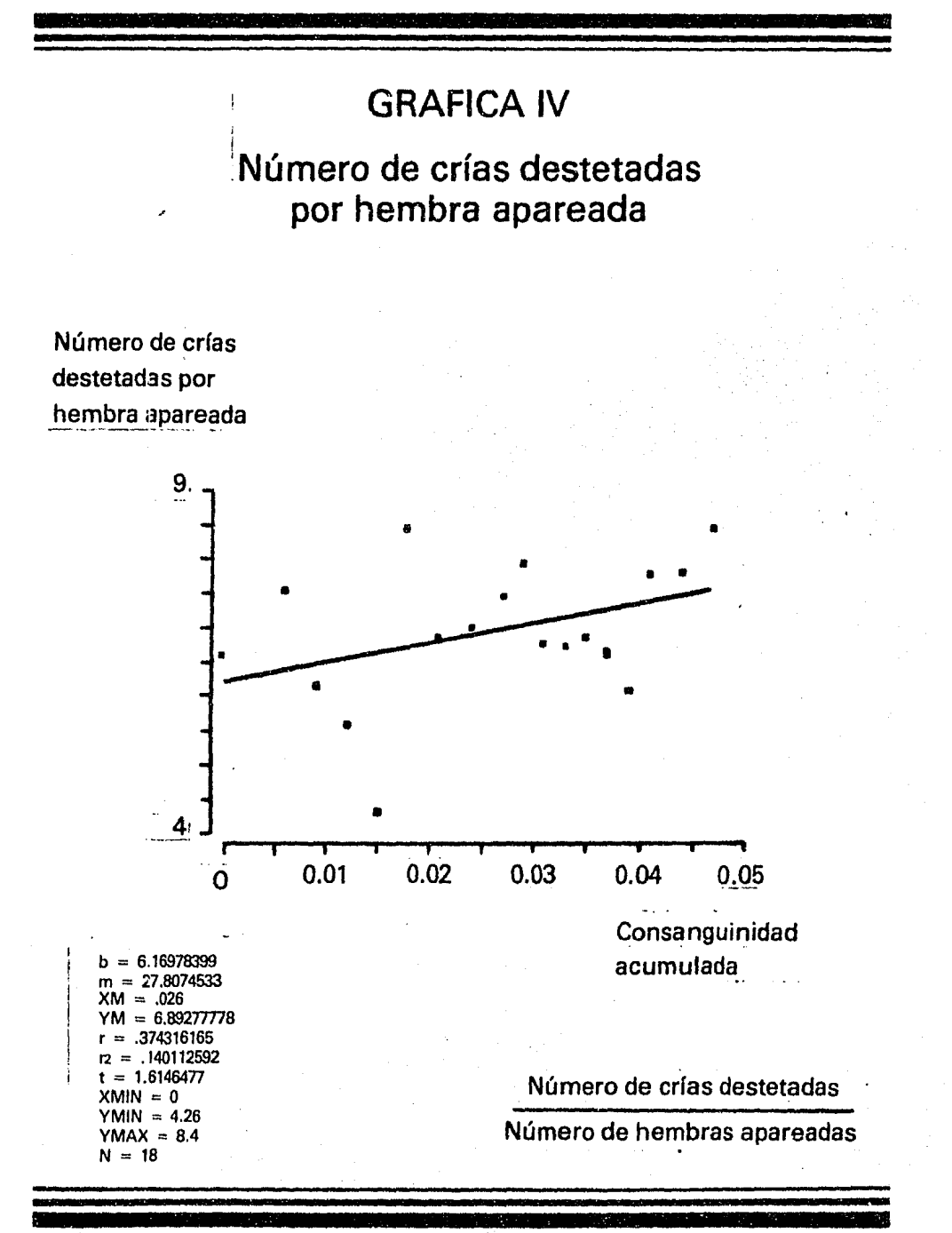

31

 $: \mathbb{R}^n \times \mathbb{R}^n \rightarrow \mathbb{R}^n$ 

## GRAFICA V

Número de crías destetadas por hembra gestante,

Número de crfas destetadas por hembra gestante

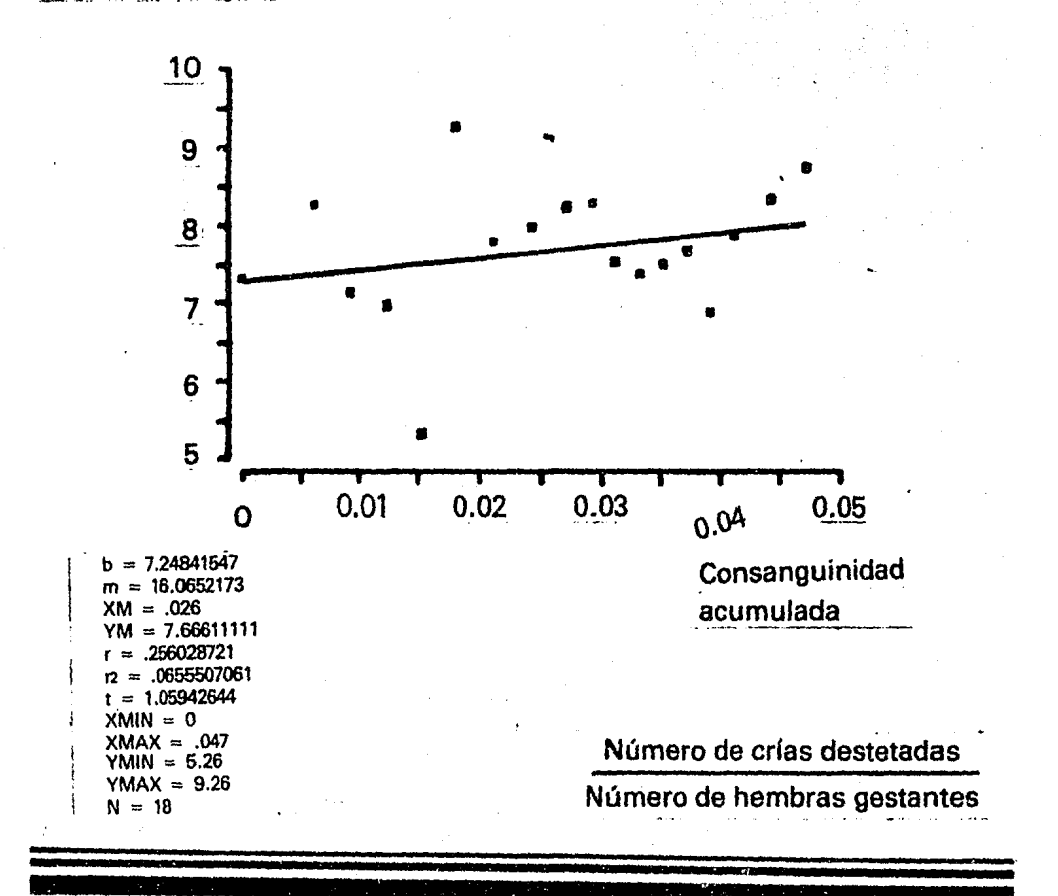

 $\mathcal{G}_\mathcal{P}$ 

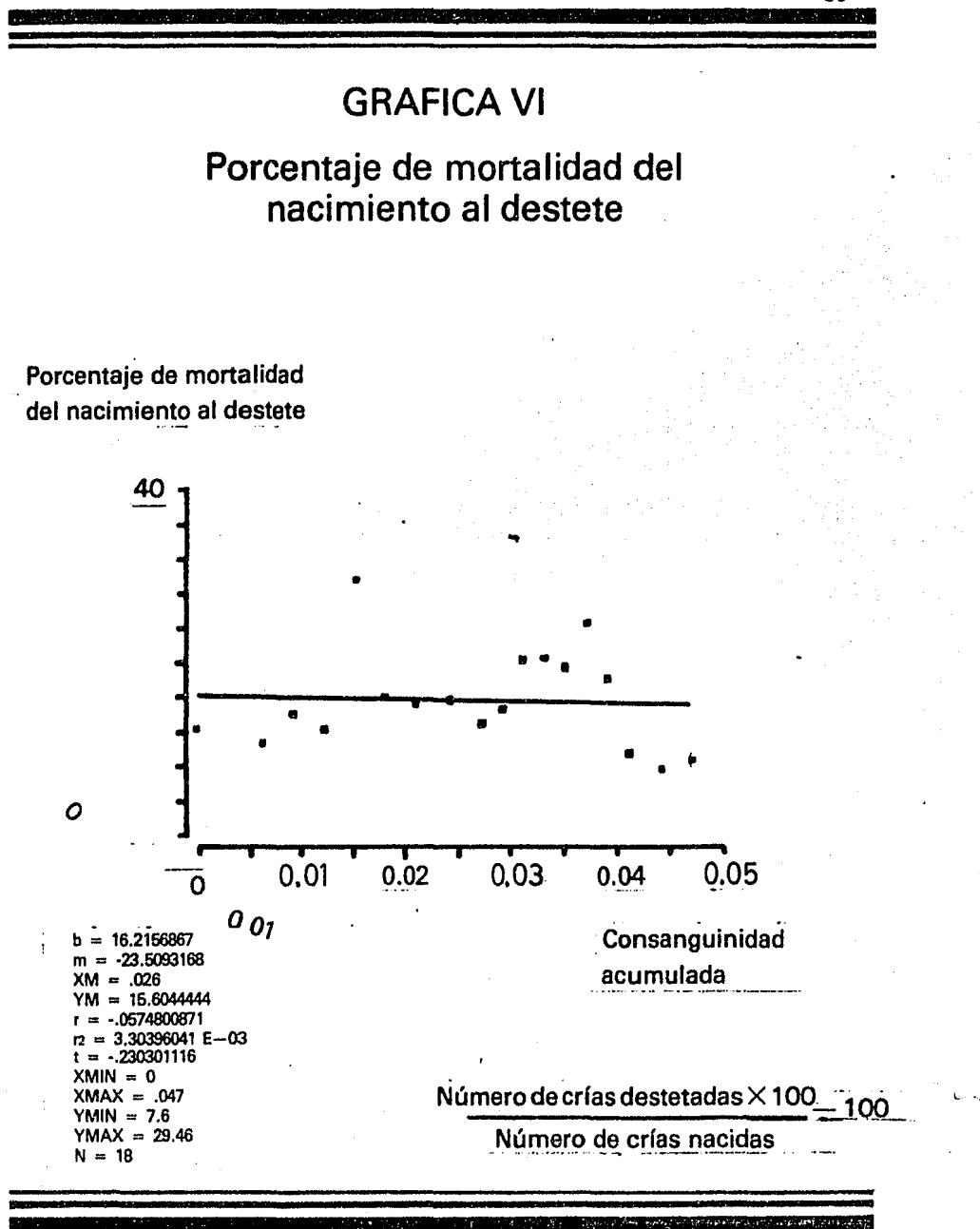

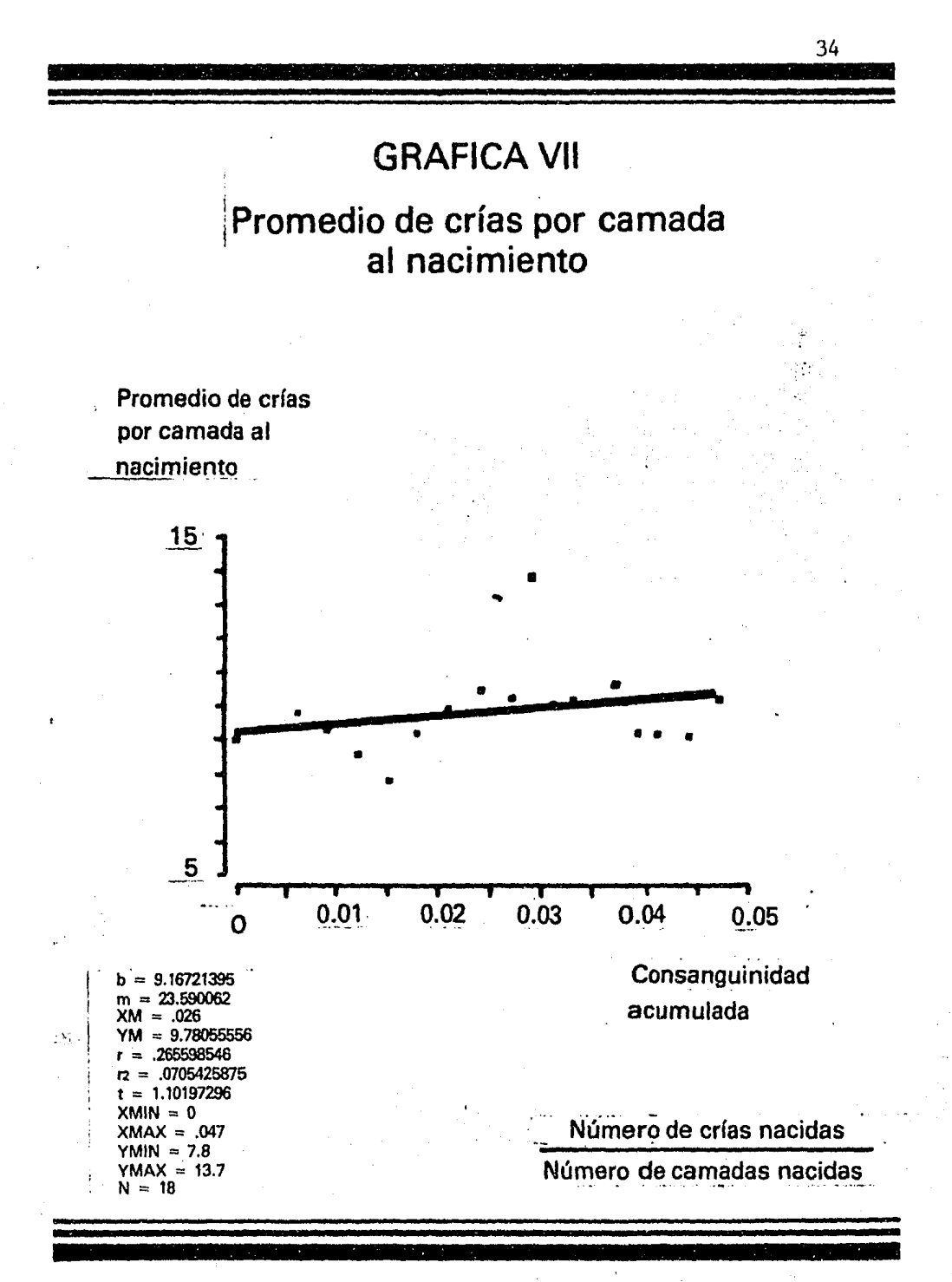

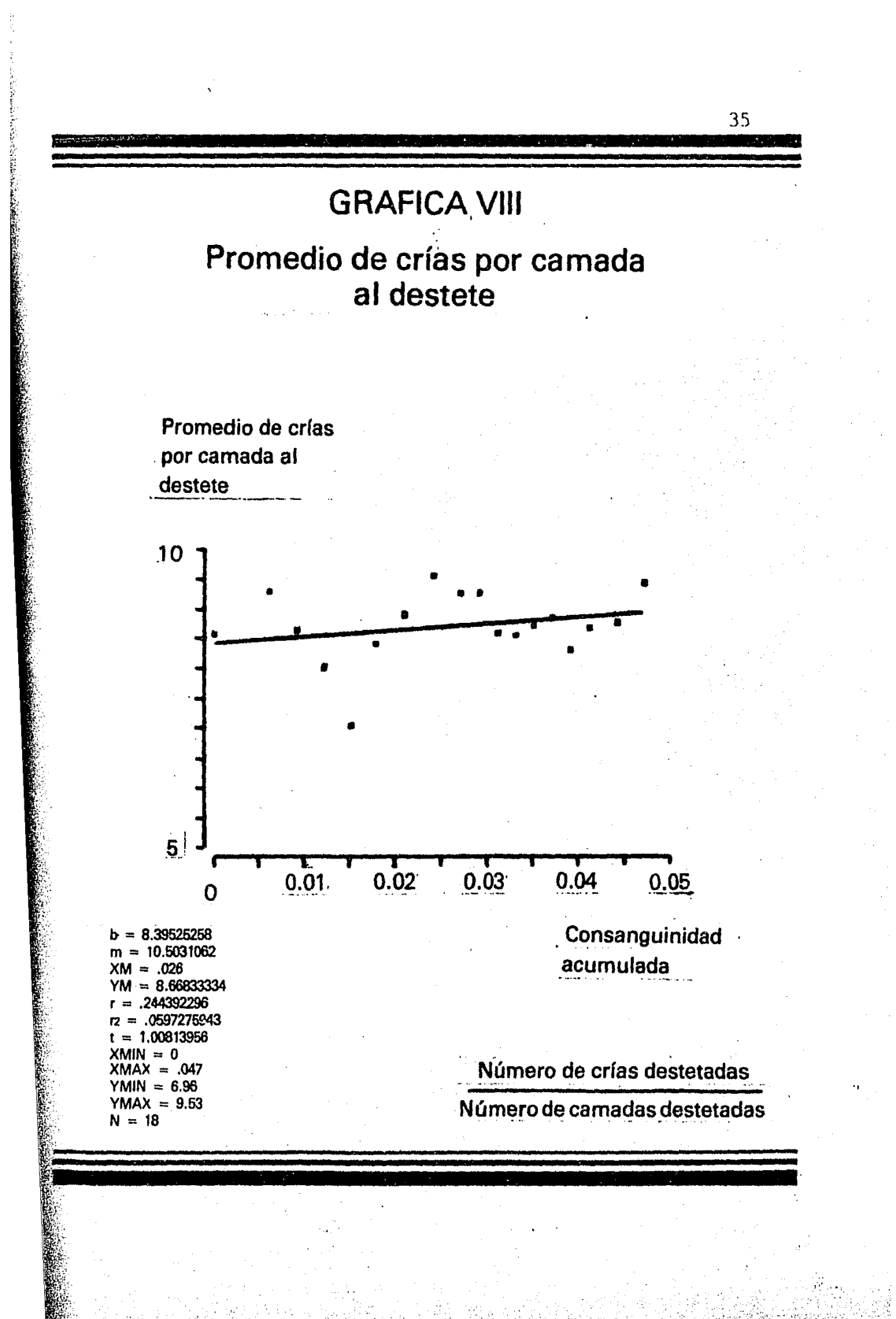

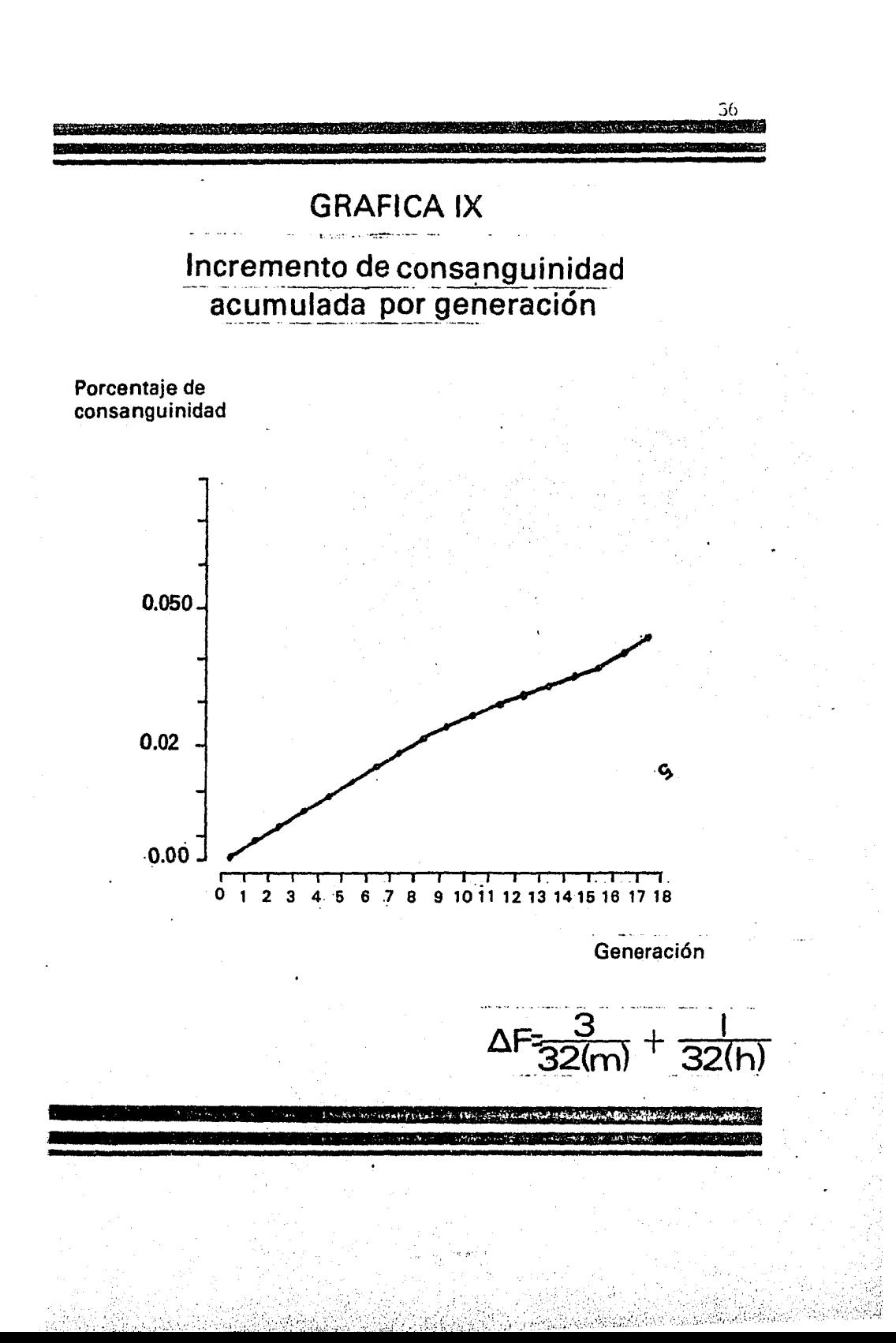

#### **DISCUSION**

El incremento de la consanguinidad tiende a re ducir la fertilidad, la vida productiva, el tamaño de las camadas, retrasa el crecimiento y la respuesta del organismo a los cambios en el medio ambiente e incre menta la susceptibilidad a las enfermedades (11 y 14 ) a este fenómeno se le cunoce como depresión endogámica y la única fuerza oponente a esta tendencia es la se- lección rigurosa ( 13 ),

Es bien sabido que en una colonia cerrada es inevitable cierto grado de consanguinidad, por ello se hace necesario establecer sistemas de crianza en la co lonia que la minimicen (10).

Se ha demostrado que algunos sistemas de crian za llegan a producir subcolonias ( 1).

El sistema de crianza que es empleado en la *CQ.*  lonia de ratas del CINVESTAV pretende asegurar matemáticamente el aporte genético de todos los individuos de la colonia.

El resultado del análisis de incremento de con

 $!$ 

sanguinidad por generación resultó ser de .0025 en promedio y el incremento ccumulado en el periodo de febrero de 1978 a junio de 1985 resultó ser de .047

Los parámetros reproductivos analizados en este trabajo a través de 18 generaciones de mantener el mismo esquema de crianza no se vieron afectados por el incremento acumulado de consanguinidad reporta do.

En algunos parámetros reproductivos como fueron el porcentaje de fertilidad, el número de crías na cidas por hembra apareada y el número de crias desteta das por hembra apareada características de las llama das poligénicas ( 11 ), se vieron ligeramente favoreci dos. Posiblemente debido a factores que influyeron positivamente en el medio ambiente y en el manejo propio de la colonia a través del tiempo, ya que como es sabi do las características poligénicas son de baja heredabilidad y se ven más comúnmente influenciadas por di- chos factores ( 11 ).

El. porcentaje de mortalidad del nacimiento *zl* des

'.··'

tete no se vió incrementado por el proceso consanguíneo más aún disminuyó a través del tiempo lo cual hace suponer que al igual que los parámetros antes mencionados la baja de mortalidad, fué influenciada por un aprendizaje en el manejo propio de la colonia

Los efectcs directos del proceso consanguíneo en relación a los parámetros evaluados no se manifestaron en las 18 generaciones de crianza continua que se analizarán en este trabajo

Eventualmente la eficiencia reproductiva tenderá a decrecer como resultado del proceso lógico de incremento de la consanguinidad en una colonia cerrada

No obstante, siendo asi, puesto que la endogamia  $$ tiende a reducir la aptitud es muy probable que la selección natural se opusiera a esta al favorecer a los indivi duos menos homocigóticos, de tal forma que se hace necesario mantener el análisis continuado de los parámetros reproductivos de la coloni3, para determinar el momento de ingerencia del proceso consanguineo.

### **CONCLUSTONES**

El incremento acumulado de consanguinidad de .047 a través de las 18 generaciones de crianza continua de que consta este estudio, no tuvo influencia negativa en el análisis de los parámetros reproductivos de la colonia cerrada

Se mantendrá una evaluación continuada de los pará metros reproductivos para determinar el momento de influen cia del proceso consanguineo

El control adecuado del medio ambiente y el aprendizaje técnico a través del tiempo sobre el manejo propio de la colonia, no obstante no haber sido evaluados directamente en esté trabajo, se consideran factores determinan tes en el incremento de la productividad y el decremento de la mortalidad de las crias.

### BIBLIOGRAFIA

1) Baker L., Lindsey J., Weisbroth H. The Laboratory Rat. Volume T. Biology and Diseases Academic Press, New York, 1979

2) Baker L., Lindsey J., Weisbroth H. The Laboratory Rat. Volume II. Research Applications

Ac. Press, New York, 1980

3) Burdette, W.S.

Methodology in Mammalian Genetics Holden-Day Inc., San FRancisco, 1963 4) Conalty, M.L

Husbandry of Laboratory Animals Academic Press, London and New York, 1967

5) Falconer, D.S.

Introduction to Quantitative Genetics Longiman Group Kimited, London, 1960

6) Hafez, E.S.E.

Reproduction and Breeding Techniques for Laboratory Animals Lea and Febiger, Philadelphia, 1970

7) Harknes, J. and Wagner, J.

Biology and Medicine of Rabbits and Rodents Lea and Febriger, Philadelphia, 1977

8) Innglis, J.K.

Introduction to Laboratory Animal Science & Technology Pergamon Press, Oxford, 1980

9) Lane-Petter, W.

Animals for Research-Principles of Breeding and Management.

Academic Press, New York, 1963

- 10) Lane-Petter, W., Pearson, A.E.G. The Laboratory Animal Principles and Practice Academic Press, London, 1971
- 11) Martínez Parente, J.R.

Efecto de la Consanguinidad sobre la Fertilidad y el Crecimiento de Ratas (Rattus Norvegicus) FMVZ UNAM México, D.F., 1979

12) Porter, G. and Lane-Petter, W.

Notes for Breaders of Common Laboratory Animals Academic Press London and New York, 1962

13) Romero León, A.

Establecimiento de una colonia de ratas (Rattus Norvegicus Albinus), cepa consanguínea COBS SHR/NCrl BR

FMVZ UNAM, México, D.F., 1978

14) The UFAW Handbook

The Care of Management of Laboratory Animals Third Edition

Edinburg and London, 1966

15) Wayne W. Daniel

Bioestadística base para el análisis de las ciencias de la salud. Editorial Limusa, 1983